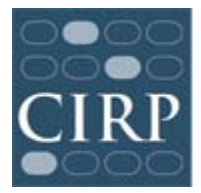

ׇ֚֚֡֬

# CIRP Diverse Learning Environments Survey (DLE) Administration Checklist

 $\overline{a}$ 

### Before the surveys are administered online

- $\Box$  Register online at www.cirpsurveys.org
- $\Box$  Obtain IRB approval locally
- $\Box$  Complete and return Research Approval Form (done online via CIRP Web Portal)
- $\Box$  Create a '2010-2011 DLE Survey' file for these materials and your records
- $\Box$  Download and review the DLE Survey Administration Guidelines Contact the Higher Education Research Institute (HERI) at UCLA if you have any questions: Phone: (310) 825–7079; Fax: (310) 206–2228; E-mail: [HERI@ucla.edu;](mailto:HERI@ucla.edu) www.heri.ucla.edu
- $\Box$  Develop plans to administer the online survey to targeted students
- **Prepare student distribution list**
- **Prepare email distribution text**

# When the questionnaires are available online

- $\Box$  Review the DLE Survey Administration Guidelines
- $\Box$  Administer the survey
- $\square$  Send email reminders

# After the questionnaires have been completed

- $\Box$  Receive email from HERI about availability of Administrative Report Form (ARF) (online)
- $\square$  Complete Administrative Report Form (ARF) online

### After the surveys have been processed

 $\Box$  Download your copy of your institutional profile & data file in September, 2011